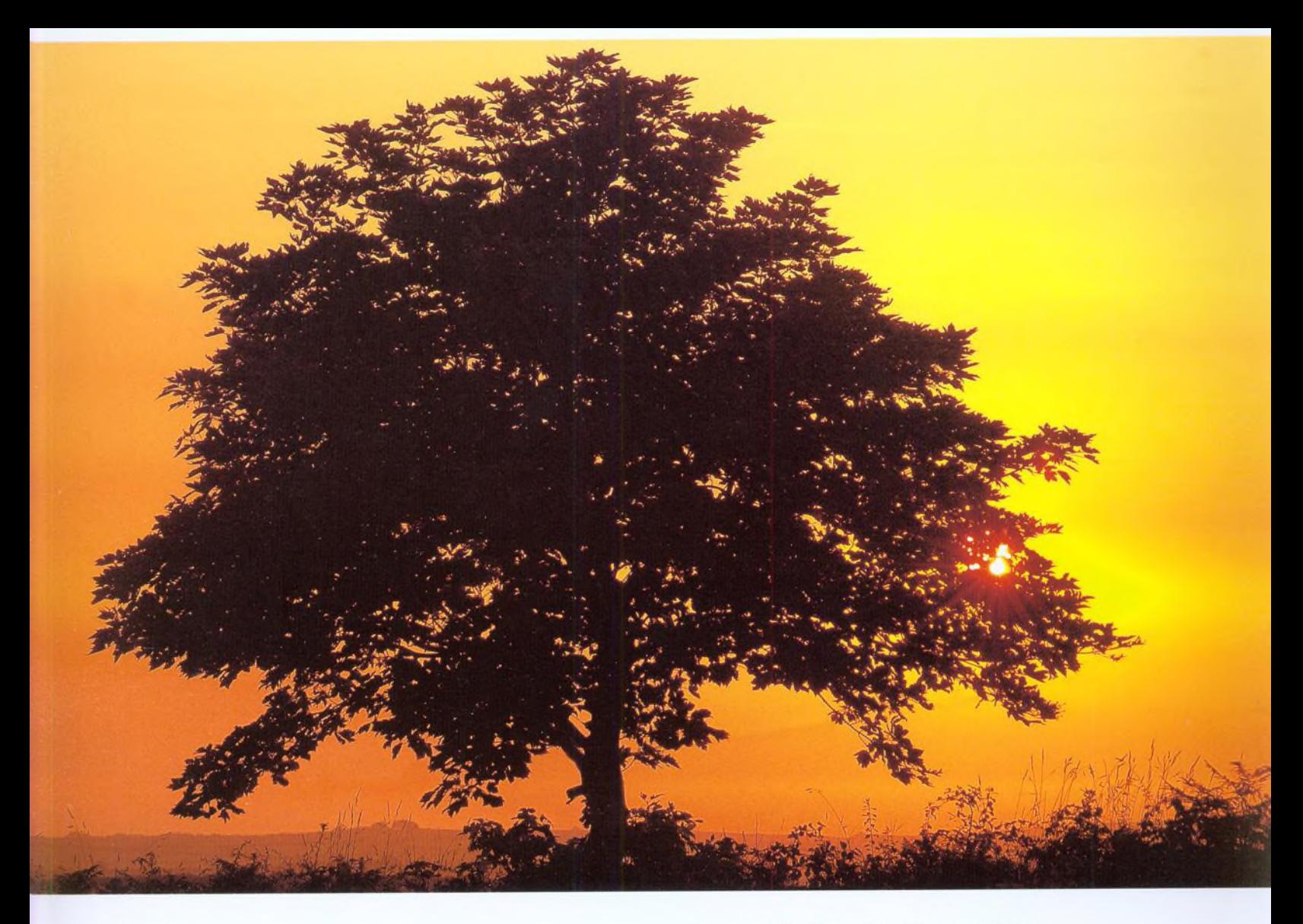

- Kapitola 1: Volba systému filtrů
- **22** Kapitola 2: Polarizační filtry<br>**34** Kapitola 3: Vyvážení bílé
- 
- **42** Kapitola 4: Neutrální šedé filtry  $A4 \overline{)} 489 \overline{)}$  **140** Webové stránky
- Kapitola 5: Přechodové filtry **140** Poděkování
- Kapitola 6: Filtry změkčující kresbu **140** 0 autorovi
- Kapitola 7: Makropředsádky **141** Rejstřík

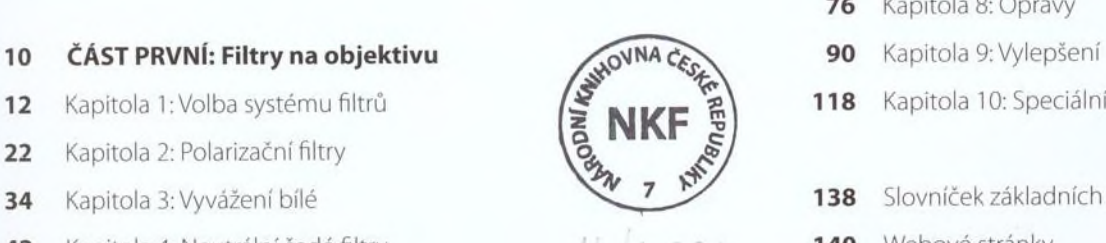

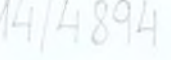

## Úvod **10 ČÁST DRUHÁ: Filtry v počítači**

- Kapitola 8: Opravy
- 
- Kapitola 10: Speciální efekty
- Kapitola 3: Vyvážení bílé **138** Slovníček základních pojmů
	-
	-
	-
	-